## Package 'xtermStyle'

May 21, 2015

<span id="page-0-0"></span>Encoding UTF-8

Type Package

Title Terminal Text Formatting Using Escape Sequences

Version 3.0.5

Date 2015-05-20

Author Christofer Backlin [aut, cre]

Maintainer Christofer Backlin <christofer.backlin@medsci.uu.se>

Description Can be used for coloring output in terminals.

It was developed for the standard Ubuntu terminal but should be compatible with any terminal using xterm or ANSI escape sequences. If run in windows, RStudio, or any other platform not supporting such escape sequences it gracefully passes on any output without modifying it.

License GPL  $(>= 2)$ 

LazyLoad yes

URL <https://github.com/backlin/xtermStyle>

BugReports <https://github.com/backlin/xtermStyle/issues>

NeedsCompilation no

Repository CRAN

Date/Publication 2015-05-21 00:34:27

## R topics documented:

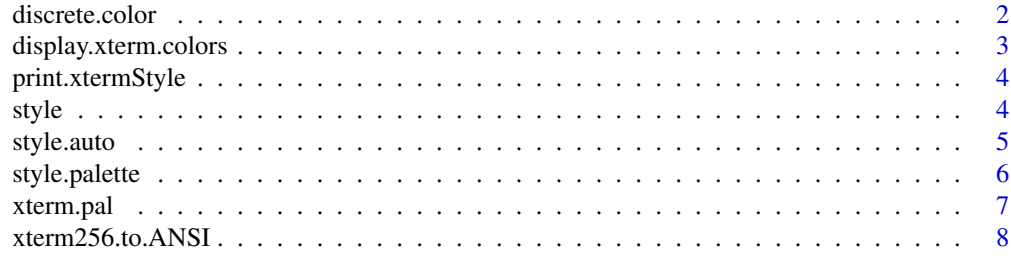

**Index** [9](#page-8-0)

<span id="page-1-0"></span>

### Description

The continuous interval defined by range is divided into bins of equal size. Each bin is mapped to a colour in the palette defined by pal. The values in x are then assigned to the bins and their corresponding colours are returned. Values outside the interval are assigned to the border bins.

## Usage

 $discrete.color(x, range = range(x), pal = "GnRd")$ 

## Arguments

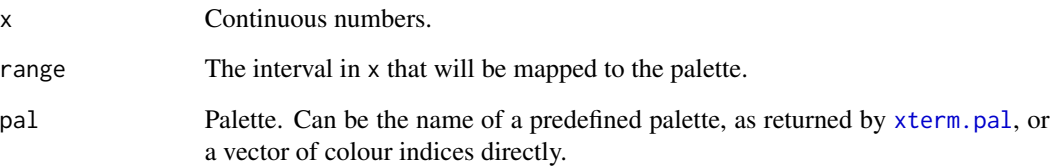

#### Value

Colour indices from pal corresponding to where in the range the values in x are.

## Author(s)

Christofer Bäcklin

## See Also

xterm.pal

```
error.rates <- .6*runif(10)
for(q in error.rates)
 style(q, "\n", fg=discrete.color(q, c(0, .5), "GnRd"))
```
#### <span id="page-2-0"></span>display.xterm.colors *Display color tables*

## Description

The xterm colour table consist of the ANSI colours (16), the web colour cube (216) and additional shades of grey not including full white and black (16). However these are not strictly defined but can vary somewhat between systems and configurations.

## Usage

```
display.xterm.colors(perm = 1:3)
```

```
display.ANSI.colors(numbers = TRUE)
```
## Arguments

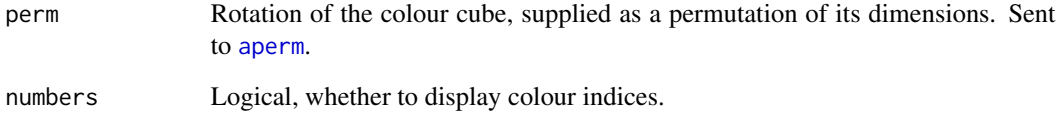

#### Value

Nothing

## Author(s)

Christofer Bäcklin

## See Also

style

```
display.xterm.colors()
display.ANSI.colors()
```
<span id="page-3-0"></span>print.xtermStyle *Print a style object*

## Description

Print a style object

## Usage

## S3 method for class 'xtermStyle'  $print(x, \ldots)$ 

## Arguments

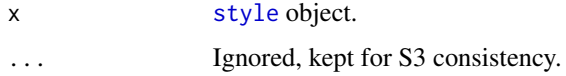

## Author(s)

Christofer Bäcklin

#### See Also

style

<span id="page-3-1"></span>style *Color termnal output*

## Description

Talk about the different options. style.mode, style.palette.

## Usage

```
style(\ldots, fg = NA, bg = NA, font = NA, mode = c("xterm-256color","ANSI", "off"))
style.clear(...)
style.off()
style.on()
```
#### <span id="page-4-0"></span>style.auto 5

## Arguments

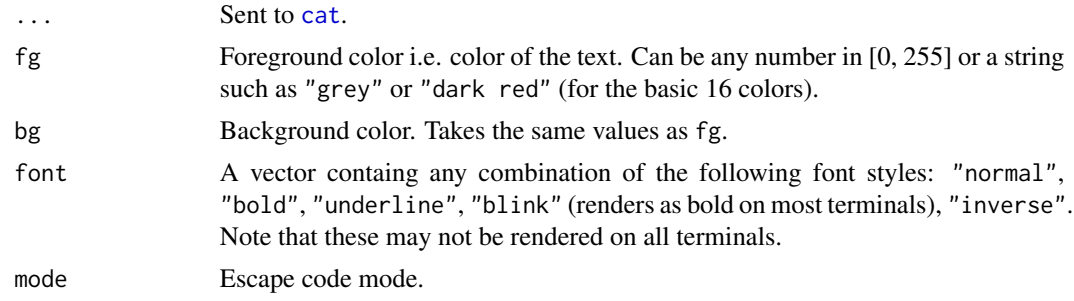

## Value

Nothing, sends all output to [cat](#page-0-0).

## Author(s)

Christofer Bäcklin Christofer Bäcklin

## See Also

style

## Examples

```
style("Blue suede shoes\n", bg="blue")
style(fg="red")
cat("everything is red now!")
style(NULL)
cat("but not anymore!")
```
style.auto *Automatic styling according to object properties.*

## Description

Automatic styling according to object properties.

## Usage

style.auto(x, ...)

#### Arguments

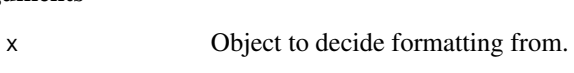

... Sent to [style](#page-3-1).

## Value

See [style](#page-3-1).

## Author(s)

Christofer Bäcklin

## See Also

style, style.palette

style.palette *Define the palette for auto-styling*

## Description

Define the palette for auto-styling

## Usage

```
style.palette(x, ...)
```
 $get.path("x = c("dark", "light")$ 

## Arguments

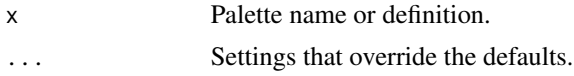

## Value

Nothing, sets the approprite [options](#page-0-0) variables.

## Author(s)

Christofer Bäcklin

## See Also

style.auto, display.xterm.colors

```
style.palette("light")
style.palette(list(fg=c(numeric=10, character=13)))
style.palette("light", fg=c(numeric=10, character=13))
```
<span id="page-5-0"></span>

<span id="page-6-1"></span><span id="page-6-0"></span>

#### Description

All except "GnRd" and "long" are basen on the color brewer palettes, see [brewer.pal](#page-0-0) of the RColorBrewer package.

## Usage

```
xterm.pal()
xterm.pal.inv()
display.xterm.pal()
```
## Value

A list of vectors with colour indices.

## Author(s)

Christofer Bäcklin

## See Also

display.xterm.pal, display.xterm.colors

```
display.xterm.pal()
pal <- xterm.pal()$Accent
freqs \le runif(6)
fruits <- factor(sample(6, size=30, replace=TRUE, freqs/sum(freqs)),
                 labels=c("apple", "grapes", "banana", "lemon",
                          "blueberry", "raspberry"))
for(i in 1:length(fruits))
    cat(style(fruits[i], "\n", fg=pal[fruits[i]]))
```
<span id="page-7-0"></span>

## Description

Convert xterm256 color code to ANSI code

## Usage

xterm256.to.ANSI(x)

## Arguments

x Integer specifying xterm256 color.

## Value

Integer that approximates x in the ANSI palette.

## Author(s)

Christofer Bäcklin

# <span id="page-8-0"></span>Index

```
aperm, 3
brewer.pal, 7
cat, 5
discrete.color, 2
display.ANSI.colors
        (display.xterm.colors), 3
display.xterm.colors, 3
display.xterm.pal (xterm.pal), 7
get.palette (style.palette), 6
options, 6
print.xtermStyle, 4
style, 4, 4, 5, 6
style.auto, 5
style.palette, 6
xterm.pal, 2, 7
xterm256.to.ANSI, 8
```